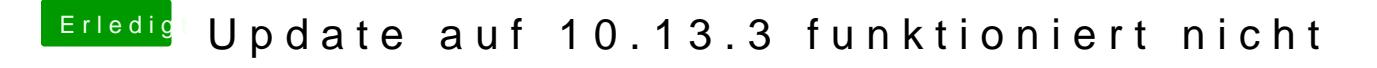

Beitrag von Tommisan vom 13. Februar 2018, 13:23

Rehabman sagt: sudo rm -rf "/macOS Install Data"

Gruß